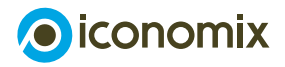

# **Beni comuni**

**Istruzioni per l'approntamento e lo svolgimento del gioco**

## **1 Preparazione e introduzione al gioco «Pesca allo stagno»**

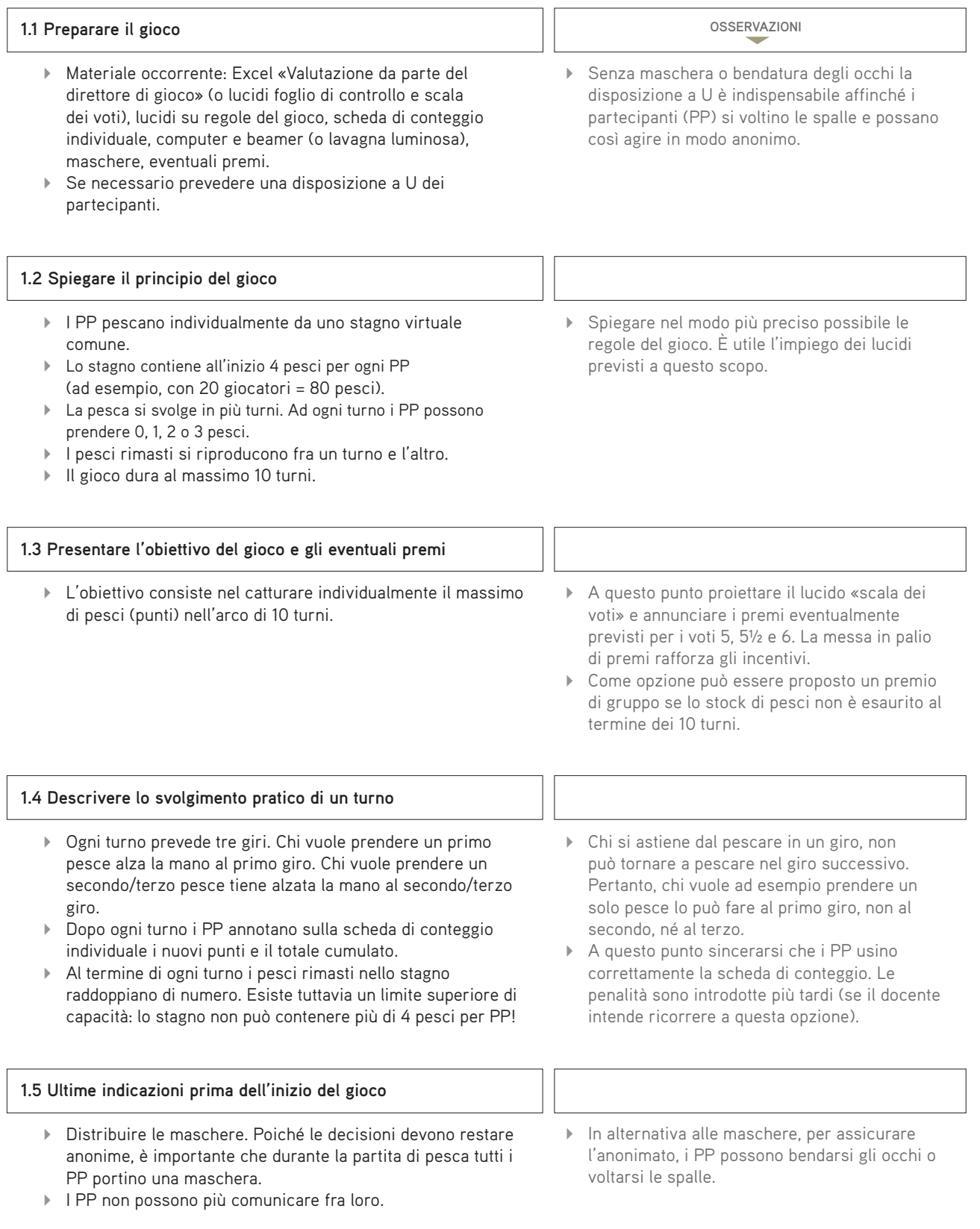

### **2 Svolgimento del gioco**

#### **2.1 Effettuare alcuni turni senza penalità** In Excel, nella «Valutazione da parte del direttore di gioco», foglio di lavoro «senza penalità» (o sul lucido «foglio di controllo»), il docente riporta il numero iniziale di PP e di pesci. ▶ IPP si mettono la maschera. I PP alzano la mano se decidono di prendere un primo pesce. Il docente riporta il numero di pesci pescati in Excel (o foglio di controllo). Stessa procedura per il secondo e il terzo pesce. I PP si tolgono la maschera. Quando è utilizzato il lucido «foglio di controllo»: il docente riporta sul foglio di controllo i risultati (totale pesci pescati e pesci rimasti) e la situazione di partenza per il turno successivo (pesci nuovamente disponibili). ▶ Ciascun PP annota i propri punti. Effettuare eventualmente un turno di prova senza maschere (riportare i risultati nell'apposita riga). Mantenere un ritmo regolare, in modo che i PP non riescano a intuire quanti pesci sono stati presi.

- A ogni turno viene aggiunto un quarto giro anonimo, nel quale i PP possono aderire a un'azione sanzionatoria per penalizzare coloro che nello stesso turno hanno pescato 3 pesci (sovrasfruttamento).
- Chi intende aderire all'azione alza la mano. L'adesione implica però un costo, che consiste nel cedere 1 pesce (1 punto).
- La penalità inflitta ai PP che hanno preso 3 pesci è calcolata come segue: n° punti tolti = n° aderenti all'azione –1, fino a un massimo di 3 punti.
- L'opzione delle penalità può essere introdotta dopo due o tre turni (Excel – foglio di lavoro «variante breve») o dall'inizio del gioco (Excel- foglio di lavoro «con penalità»). Si possono utilizzare nuovamente i lucidi con le regole del gioco.

**OSSERVAZIONI**

- Il calcolo delle penalità può essere spiegato come segue: poiché l'azione sanzionatoria comporta un certo costo, essa ha effetto solo se vi aderiscono almeno 2 PP.
- Se il gruppo è piccolo (meno di 10 PP) si può tralasciare la detrazione «– 1»; se è grande (oltre 20 PP) si può applicare la detrazione «– 2».

#### **2.3 Turni con l'applicazione di penalità**

**2.2 Introdurre l'opzione delle penalità**

- ▶ IPP si mettono la maschera.
- Sono effettuati tre giri di pesca come in precedenza.
- Azione sanzionatoria: tutti i PP che intendono aderire all'azione alzano la mano.
- I Il docente annota il numero degli aderenti in Excel (o sul foglio di controllo).
- ▶ IPP si tolgono la maschera.
- Quando è utilizzato il lucido «foglio di controllo»: il docente registra sul foglio di controllo i risultati (totale pesci pescati, penalità) e la situazione di partenza per il turno successivo.
- I PP annotano i punti individuali realizzati, togliendo 1 punto per la partecipazione all'azione sanzionatoria nonché i punti di penalità subiti.
- Scoprire il lucido da sinistra a destra, per accrescere la «suspense» (quanti hanno partecipato all'azione? ecc.).

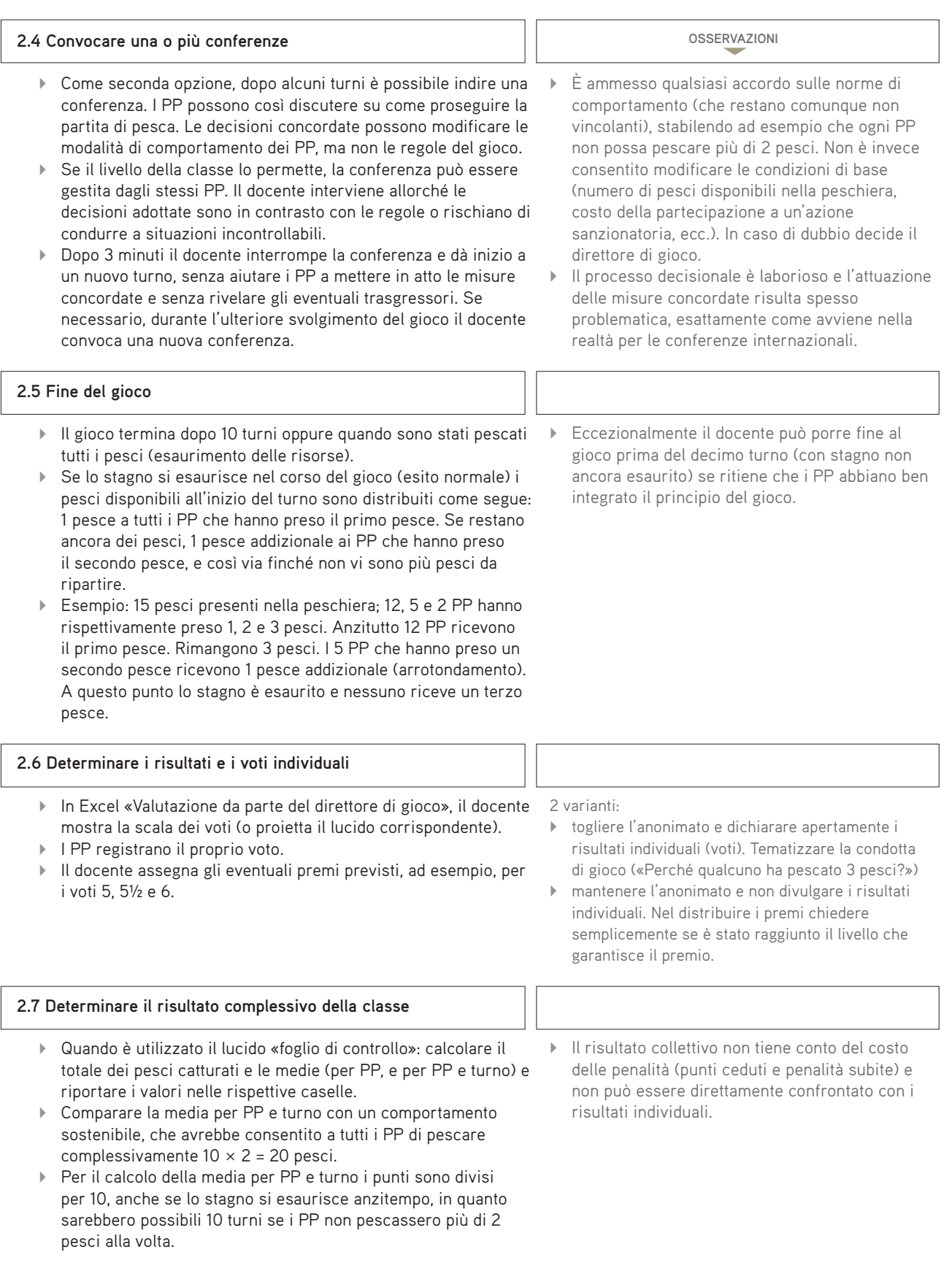